### Old Company Name in Catalogs and Other Documents

On April 1<sup>st</sup>, 2010, NEC Electronics Corporation merged with Renesas Technology Corporation, and Renesas Electronics Corporation took over all the business of both companies. Therefore, although the old company name remains in this document, it is a valid Renesas Electronics document. We appreciate your understanding.

Renesas Electronics website: <a href="http://www.renesas.com">http://www.renesas.com</a>

April 1<sup>st</sup>, 2010 Renesas Electronics Corporation

Issued by: Renesas Electronics Corporation (<a href="http://www.renesas.com">http://www.renesas.com</a>)

Send any inquiries to http://www.renesas.com/inquiry.

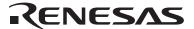

## **RENESAS TECHNICAL UPDATE**

Nippon Bldg., 2-6-2, Ohte-machi, Chiyoda-ku, Tokyo 100-0004, Japan Renesas Technology Corp.

| Product<br>Category | MPU&MCU                                            | Document<br>No.         | TN-H8*-A378A/E                                                            | Rev.           | 1.00 |  |
|---------------------|----------------------------------------------------|-------------------------|---------------------------------------------------------------------------|----------------|------|--|
| Title               | The error correction for User Boot Mode Memory     | Information<br>Category | Technical Notification                                                    |                |      |  |
| Applicable Product  |                                                    | Lot No.                 |                                                                           | H8S/2556 Group |      |  |
|                     | H8S/2556 Group<br>H8S/2552 Group<br>H8S/2506 Group | Reference<br>Document   | H8S/2552 Group<br>H8S/2506 Group<br>Hardware Manual<br>(REJ09B0099-0500 R | ev.5.00)       |      |  |

We would like to inform you that there are some errors in Section 20 Flash Memory of H8S/2556 Group, H8S/2552 Group, H8S/2506 Group Hardware Manual.

#### 20.1.2 Operating Mode

Page 673 of 932

[Before Change]

Table 20.1 MD Pin Setting and Operating Mode

|     | Reset | On-chip ROM              | User program       | User boot |           | Programmer |
|-----|-------|--------------------------|--------------------|-----------|-----------|------------|
| Pin | state | valid mode <sup>*1</sup> | mode <sup>*2</sup> | mode      | Boot mode | mode       |
| RES | 0     | 1                        | 1                  | 1         | 1         | 1          |
| MD0 | 0/1   | 0/1                      | 0/1                | 1         | 0/1       | 0          |
| MD1 | 0/1   | 1                        | 1                  | 0         | 1         | 0          |
| MD2 | 0/1   | 1                        | 1                  | 0         | 0         | 0          |

Notes: 1 On-chip ROM valid mode indicates mode 6 and mode 7. For details, see section 3,

MCU Operating Modes.

2 To transit to User program mode, set FLSHE bit in SYSCR2 to 1.

[After change]

Table 20.1 MD Pin Setting and Operating Mode

|       | Reset | On-chip ROM              | User program       | User boot |           | Programmer |
|-------|-------|--------------------------|--------------------|-----------|-----------|------------|
| Pin   | state | valid mode <sup>*1</sup> | mode <sup>*2</sup> | mode      | Boot mode | mode       |
| RES   | 0     | 1                        | 1                  | 1         | 1         | 1          |
| MD0*3 | 0/1   | 0/1                      | 0/1                | 1         | 0/1       | 0          |
| MD1   | 0/1   | 1                        | 1                  | 0         | 1         | 0          |
| MD2   | 0/1   | 1                        | 1                  | 0         | 0         | 0          |

Notes: 1 On-chip ROM valid mode indicates mode 6 and mode 7. For details, see section 3,  $\frac{1}{2}$ 

MCU Operating Modes.

2 To transit to User program mode, set FLSHE bit in SYSCR2 to 1.

3 In case of On-chip ROM valid mode, User program mode and Boot mode, when the MD0 pin sets to 0, the mode will be Expanded mode, otherwise, when the pin sets to 1, the mode will be Single chip mode. However, in case of User boot mode, there is no Expanded mode

| RENESAS TECHNICAL UPDATE TN-H8*-A378A/E                                                        | Date: Dec.27.2007 |
|------------------------------------------------------------------------------------------------|-------------------|
| 20.4.3 User Boot Mode                                                                          |                   |
| Page 720 of 932                                                                                |                   |
| Page 722 of 932                                                                                |                   |
| [Before change]                                                                                |                   |
| The area that can be executed in the steps of the user procedure program (on-chip RAM, user    |                   |
| MAT, and external space) is shown in section 20.4.4, Procedure Program and Storable Area for   |                   |
| Programming Data.                                                                              |                   |
| [After change]                                                                                 |                   |
| The area that can be executed in the steps of the user procedure program (on-chip RAM and user |                   |
| MAT) is shown in section 20.4.4, Procedure Program and Storable Area for Programming Data.     |                   |
|                                                                                                |                   |
|                                                                                                |                   |
|                                                                                                |                   |
|                                                                                                |                   |
|                                                                                                |                   |
|                                                                                                |                   |
|                                                                                                |                   |
|                                                                                                |                   |
|                                                                                                |                   |
|                                                                                                |                   |
|                                                                                                |                   |
|                                                                                                |                   |
|                                                                                                |                   |
|                                                                                                |                   |
|                                                                                                |                   |
|                                                                                                |                   |
|                                                                                                |                   |
|                                                                                                |                   |

# 20.4.4 Procedure Program and Storable Area for Programming Data Page 726 of 932

[Before change]

Table 20.9 (3) Useable Area for Programming in User Boot Mode

|                                        | Storable/Executable Area |           | Selected MAT                   |             |                     |                                        |
|----------------------------------------|--------------------------|-----------|--------------------------------|-------------|---------------------|----------------------------------------|
| Item                                   | On-Chip<br>RAM           | User Boot | External Space (Expanded Mode) | User<br>MAT | User<br>Boot<br>MAT | Embedded<br>Program<br>Storage<br>Area |
| Storage Area for                       |                          |           |                                |             |                     |                                        |
| Program Data                           | 0                        | ×*1       | 0                              | _           | _                   | _                                      |
| Operation for Selection                |                          |           |                                |             |                     |                                        |
| of On-chip Program to<br>be Downloaded | 0                        | 0         | 0                              |             | 0                   |                                        |
| Operation for Writing                  |                          |           |                                |             |                     |                                        |
| H'A5 to FKEY                           | 0                        | 0         | 0                              |             | 0                   |                                        |
| Execution of Writing                   |                          |           |                                |             |                     |                                        |
| SCO=1 to FCCS (Download)               | 0                        | ×         | ×                              |             |                     | 0                                      |
| Operation for FKEY                     |                          |           |                                |             |                     |                                        |
| Clear                                  | 0                        | 0         | 0                              |             | 0                   |                                        |
| Determination of                       |                          |           |                                |             |                     |                                        |
| Download Result                        | 0                        | 0         | 0                              |             | 0                   |                                        |
| Operation for Download                 |                          |           |                                |             |                     |                                        |
| Error                                  | 0                        | 0         | 0                              |             | 0                   |                                        |
| Operation for Settings                 |                          |           |                                |             |                     |                                        |
| of Initial Parameter                   | 0                        | 0         | 0                              |             | 0                   |                                        |

[After change]

Table 20.9 (3) Useable Area for Programming in User Boot Mode

|                                                             | Storable/E | xecutable Area | Selected MAT |              |                                |
|-------------------------------------------------------------|------------|----------------|--------------|--------------|--------------------------------|
|                                                             | On-Chip    | User Boot      | User         | User<br>Boot | Embedded<br>Program<br>Storage |
| Item                                                        | RAM        | MAT            | MAT          | MAT          | Area                           |
| Storage Area for Program Data                               | 0          | ×*1            | _            | _            |                                |
| Operation for Selection of On-chip Program to be Downloaded | 0          | 0              |              | 0            |                                |
| Operation for Writing H'A5 to FKEY                          | 0          | 0              |              | 0            |                                |
| Execution of Writing SCO=1 to FCCS (Download)               | 0          | ×              |              |              | 0                              |
| Operation for FKEY Clear                                    | 0          | 0              |              | 0            |                                |
| Determination of  Download Result                           | 0          | 0              |              | 0            |                                |
| Operation for Download Error                                | 0          | 0              |              | 0            |                                |
| Operation for Settings of Initial Parameter                 | 0          | 0              |              | 0            |                                |

### Page 727 of 932

[Before change]

|                                             | Storable/Executable Area |           | Selected MAT                         |             |                     |                                        |
|---------------------------------------------|--------------------------|-----------|--------------------------------------|-------------|---------------------|----------------------------------------|
| Item                                        | On-Chip<br>RAM           | User Boot | External Space<br>(Expanded<br>Mode) | User<br>MAT | User<br>Boot<br>MAT | Embedded<br>Program<br>Storage<br>Area |
| Execution of Initialization                 | 0                        | ×         | ×                                    |             | 0                   |                                        |
| Determination of Initialization Result      | 0                        | 0         | 0                                    |             | 0                   |                                        |
| Operation for<br>Initialization Error       | 0                        | 0         | 0                                    |             | 0                   |                                        |
| NMI Handling Routine                        | 0                        | ×         | 0                                    |             | 0                   |                                        |
| Operation for Interrupt Inhibit             | 0                        | 0         | 0                                    |             | 0                   |                                        |
| Switching MATs by FMATS                     | 0                        | ×         | ×                                    | 0           |                     |                                        |
| Operation for Writing H'5A to FKEY          | 0                        | ×         | 0                                    | 0           |                     |                                        |
| Operation for Settings of Program Parameter | 0                        | ×         | 0                                    | 0           |                     |                                        |
| Execution of Programming                    | 0                        | ×         | ×                                    | 0           |                     |                                        |
| Determination of Program Result             | 0                        | ×         | 0                                    | 0           |                     |                                        |
| Operation for Program Error                 | 0                        | x*2       | 0                                    | 0           |                     |                                        |
| Operation for FKEY Clear                    | 0                        | ×         | 0                                    | 0           |                     |                                        |
| Switching MATs by FMATS                     | 0                        | ×         | ×                                    |             | 0                   |                                        |

Notes: 1 Transferring the data to the on-chip RAM enables this area to be used.

 $<sup>2 \; \</sup>text{Switching FMATS}$  by a program in the on-chip RAM enables this area to be used.

[After change]

|                         |         |           | Selected MAT |      |                     |  |
|-------------------------|---------|-----------|--------------|------|---------------------|--|
|                         |         |           |              | User | Embedded<br>Program |  |
|                         | On-Chip | User Boot | User         | Boot | Storage             |  |
| Item                    | RAM     | MAT       | MAT          | MAT  | Area                |  |
| Execution of            |         |           |              |      |                     |  |
| Initialization          | 0       | ×         |              | 0    |                     |  |
| Determination of        |         |           |              |      |                     |  |
| Initialization Result   | 0       | 0         |              | 0    |                     |  |
| Operation for           | _       |           |              |      |                     |  |
| Initialization Error    | 0       | 0         |              | 0    |                     |  |
| NMI Handling Routine    | 0       | ×         |              | 0    |                     |  |
| Operation for Interrupt | 0       | 0         |              | 0    |                     |  |
| Inhibit                 |         |           |              |      |                     |  |
| Switching MATs by       |         |           | _            |      |                     |  |
| FMATS                   | 0       | ×         | 0            |      |                     |  |
| Operation for Writing   |         |           |              |      |                     |  |
| H'5A to FKEY            | 0       | ×         | 0            |      |                     |  |
| Operation for Settings  |         |           |              |      |                     |  |
| of Program Parameter    | 0       | ×         | 0            |      |                     |  |
| Execution of            |         |           |              |      |                     |  |
| Programming             | 0       | ×         | 0            |      |                     |  |
| Determination of        |         |           |              |      |                     |  |
| Program Result          | 0       | ×         | 0            |      |                     |  |
| Operation for Program   | _       | .*2       | _            |      |                     |  |
| Error                   | 0       | ×*2       | 0            |      |                     |  |
| Operation for FKEY      | _       |           | _            |      |                     |  |
| Clear                   | 0       | ×         | 0            |      |                     |  |
| Switching MATs by       |         |           |              |      |                     |  |
| FMATS                   | 0       | ×         |              | 0    |                     |  |

Notes: 1 Transferring the data to the on-chip RAM enables this area to be used.

2 Switching FMATS by a program in the on-chip RAM enables this area to be used.

### Page 728 of 932

[Before change]

Table 20.9 (4) Useable Area for Erasure in User Boot Mode

|                                    | Storable/Executable Area |           |                          | Selected MAT |              |                     |  |
|------------------------------------|--------------------------|-----------|--------------------------|--------------|--------------|---------------------|--|
|                                    | On-Chip                  | User Boot | External Space (Expanded | User         | User<br>Boot | Embedded<br>Program |  |
| Item                               | RAM                      | MAT       | Mode)                    | MAT          | MAT          | Storage Area        |  |
| Operation for                      |                          |           |                          |              |              |                     |  |
| Selection of On-chip               |                          |           |                          |              |              |                     |  |
| Program to be                      | 0                        | 0         | 0                        |              | 0            |                     |  |
| Downloaded                         |                          |           |                          |              |              |                     |  |
| Operation for Writing              |                          |           |                          |              |              |                     |  |
| H'A5 to FKEY                       | 0                        | 0         | 0                        |              | 0            |                     |  |
| Execution of Writing               |                          |           |                          |              |              |                     |  |
| SCO=1 to FCCS                      | 0                        | ×         | ×                        |              |              | 0                   |  |
| (Download)                         | · ·                      |           |                          |              |              | -                   |  |
| Operation for FKEY                 |                          |           |                          |              |              |                     |  |
| Clear                              | 0                        | 0         | 0                        |              | 0            |                     |  |
| Determination of                   |                          |           |                          |              |              |                     |  |
| Download Result                    | 0                        | 0         | 0                        |              | 0            |                     |  |
| Operation for                      |                          |           |                          |              |              |                     |  |
| Download Error                     | 0                        | 0         | 0                        |              | 0            |                     |  |
| Operation for                      |                          |           |                          |              |              |                     |  |
| Settings of Initial                | 0                        | 0         | 0                        |              | 0            |                     |  |
| Parameter                          |                          |           |                          |              |              |                     |  |
| Execution of                       | •                        |           |                          |              | 0            |                     |  |
| Initialization                     | 0                        | ×         | ×                        |              | 0            |                     |  |
| Determination of                   |                          |           |                          |              |              |                     |  |
| Initialization Result              | 0                        | 0         | 0                        |              | 0            |                     |  |
| Operation for                      |                          |           |                          |              |              |                     |  |
| Initialization Error               | 0                        | 0         | 0                        |              | 0            |                     |  |
| NMI Handling                       |                          |           |                          |              |              |                     |  |
| Routine                            | 0                        | ×         | 0                        |              | 0            |                     |  |
| Operation for                      |                          |           |                          |              |              |                     |  |
| Interrupt Inhibit                  | 0                        | 0         | 0                        |              | 0            |                     |  |
| Switching MATs by                  | _                        |           |                          |              |              |                     |  |
| FMATS                              | 0                        | ×         | ×                        | 0            |              |                     |  |
| Operation for Writing H'5A to FKEY | 0                        | ×         | 0                        | 0            |              |                     |  |

[After change]

Table 20.9 (4) Useable Area for Erasure in User Boot Mode

| _                     | Storable/Ex | recutable Area |      | IAT  |              |
|-----------------------|-------------|----------------|------|------|--------------|
|                       |             |                |      | User | Embedded     |
|                       | On-Chip     | User Boot      | User | Boot | Program      |
| Item                  | RAM         | MAT            | MAT  | MAT  | Storage Area |
| Operation for         |             |                |      |      |              |
| Selection of On-chip  |             |                |      |      |              |
| Program to be         | 0           | 0              |      | 0    |              |
| Downloaded            |             |                |      |      |              |
| Operation for Writing |             |                |      |      |              |
| H'A5 to FKEY          | 0           | 0              |      | 0    |              |
| Execution of Writing  |             |                |      |      |              |
| SCO=1 to FCCS         | 0           | ×              |      |      | 0            |
| (Download)            | Ü           | ^              |      |      | G            |
| Operation for FKEY    |             |                |      |      |              |
| Clear                 | 0           | 0              |      | 0    |              |
| Determination of      |             |                |      |      |              |
| Download Result       | 0           | 0              |      | 0    |              |
| Operation for         |             |                |      |      |              |
| Download Error        | 0           | 0              |      | 0    |              |
| Operation for         |             |                |      |      |              |
| Settings of Initial   | 0           | 0              |      | 0    |              |
| Parameter             |             |                |      |      |              |
| Execution of          | 0           | ×              |      | 0    |              |
| Initialization        |             |                |      |      |              |
| Determination of      | 0           | 0              |      | 0    |              |
| Initialization Result |             |                |      |      |              |
| Operation for         | 0           | 0              |      | 0    |              |
| Initialization Error  |             |                |      |      |              |
| NMI Handling          | 0           | ×              |      | 0    |              |
| Routine               |             |                |      |      |              |
| Operation for         | 0           | 0              |      | 0    |              |
| Interrupt Inhibit     |             |                |      |      |              |
| Switching MATs by     | 0           | ×              | 0    |      |              |
| FMATS                 |             |                |      |      |              |
| Operation for Writing | 0           | ×              | 0    |      |              |
| H'5A to FKEY          |             |                |      |      |              |

### Page 729 of 932

[Before change]

|                      | Sto     | orable/Executal | Executable Area |      | Selected | MAT          |
|----------------------|---------|-----------------|-----------------|------|----------|--------------|
|                      |         |                 | External Space  |      | User     | Embedded     |
|                      | On-Chip | User Boot       | (Expanded       | User | Boot     | Program      |
| Item                 | RAM     | MAT             | Mode)           | MAT  | MAT      | Storage Area |
| Operation for        |         |                 |                 |      |          |              |
| Settings of Erasure  | 0       | ×               | 0               | 0    |          |              |
| Parameter            |         |                 |                 |      |          |              |
| Execution of Erasure | 0       | ×               | ×               | 0    |          |              |
| Determination of     |         |                 |                 |      |          |              |
| Erasure Result       | 0       | ×               | 0               | 0    |          |              |
| Operation for        |         | *               |                 |      |          |              |
| Erasure Error        | 0       | ×               | 0               | 0    |          |              |
| Operation for FKEY   |         |                 |                 |      |          |              |
| Clear                | 0       | ×               | 0               | 0    |          |              |
| Switching MATs by    |         |                 |                 |      |          |              |
| FMATS                | 0       | ×               | ×               |      | 0        |              |

Note: Switching FMATS by a program in the on-chip RAM enables this area to be used.

[After change]

|                      | Storable/Executable Area |           |      | Selected | MAT          |
|----------------------|--------------------------|-----------|------|----------|--------------|
| _                    |                          |           |      | User     | Embedded     |
|                      | On-Chip                  | User Boot | User | Boot     | Program      |
| Item                 | RAM                      | MAT       | MAT  | MAT      | Storage Area |
| Operation for        |                          |           |      |          |              |
| Settings of Erasure  | 0                        | ×         | 0    |          |              |
| Parameter            |                          |           |      |          |              |
| Execution of Erasure | 0                        | ×         | 0    |          |              |
| Determination of     |                          |           |      |          |              |
| Erasure Result       | 0                        | ×         | 0    |          |              |
| Operation for        | _                        | *         | _    |          |              |
| Erasure Error        | 0                        | ×         | 0    |          |              |
| Operation for FKEY   | _                        |           | _    |          |              |
| Clear                | 0                        | ×         | 0    |          |              |
| Switching MATs by    | ^                        |           |      |          |              |
| FMATS                | 0                        | ×         |      | 0        |              |

Note: Switching FMATS by a program in the on-chip RAM enables this area to be used.